## **SAP IDOC XML ORDRSP / ORDERS05**

## **EGGER Version 1.0 from 08.03.2010**

**<ORDERS05> <IDOC BEGIN="1">**

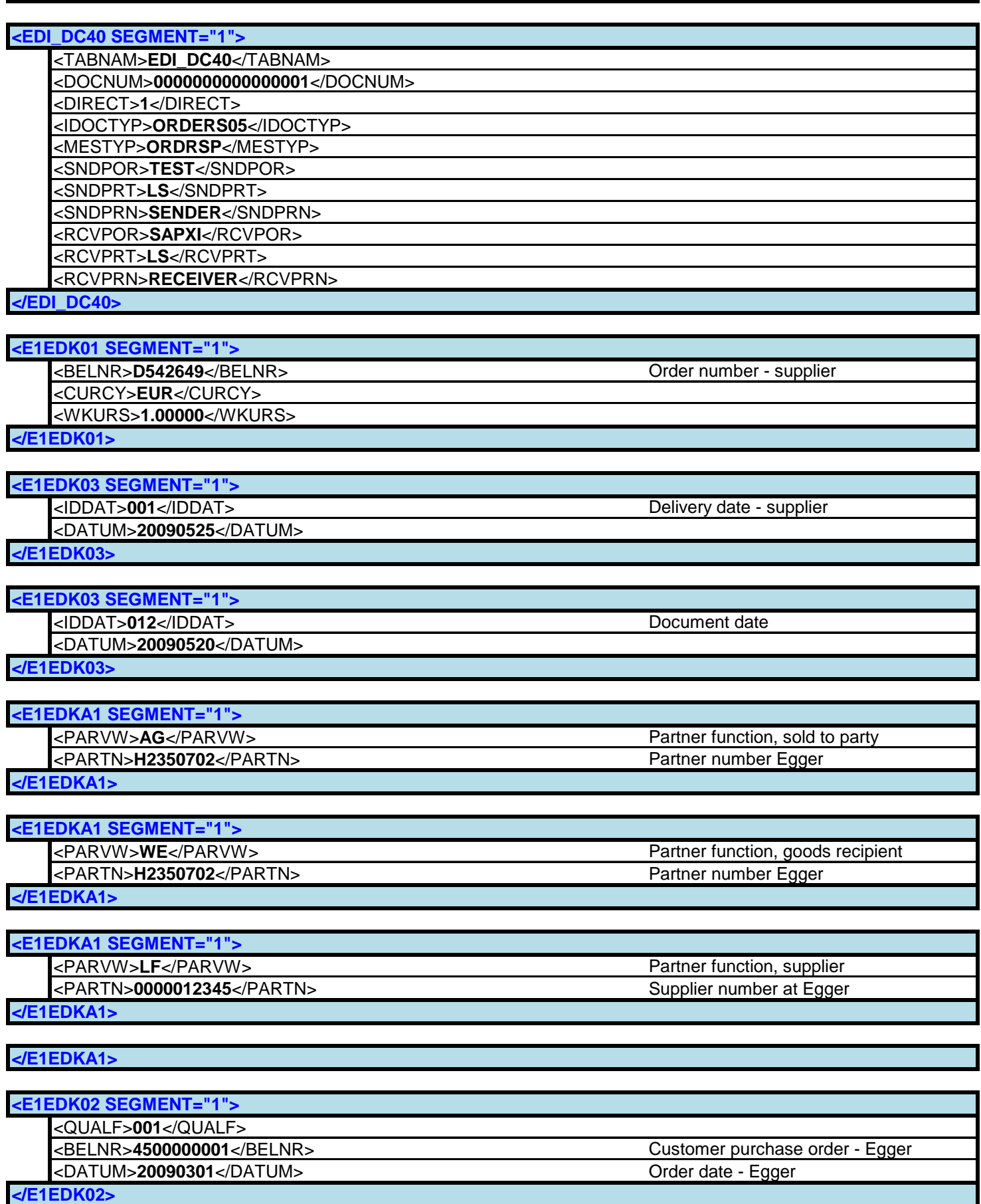

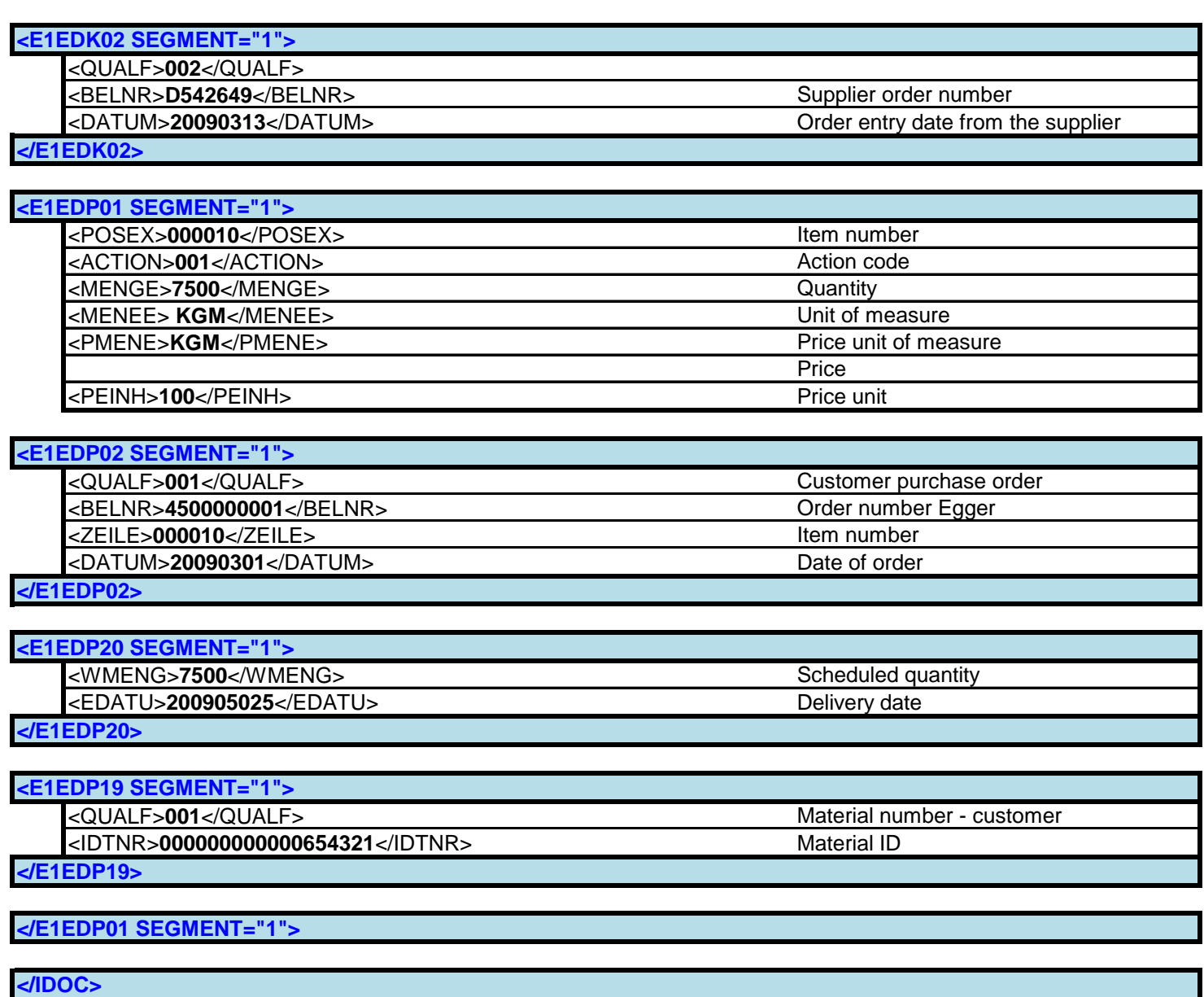

**</ORDERS05>**